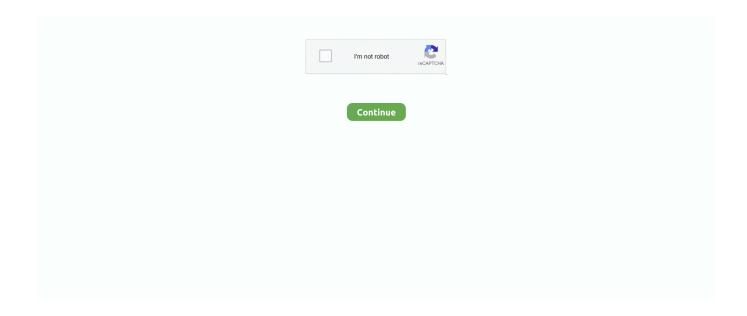

## Gopro Hero 3 Driver Downloadl

GoPro Software Update Deutsch: Wer seinen Actionkamera von GoPro manuell updaten will, findet hier die aktuellste Software-Version zum kostenlosen Download. ... GoPro Hero 3+ - Bedienungsanleitung. GoPro ... Der kostenlose Treiber Updater "Driver Booster Free" von IObit überprüft Ihre Treiber auf .... I just purchased the gopro hero3 silver adition and updated it with the ... to update it says it says no drivers(to download) have been found!. GoPro HERO3 + Black Firmware · GoPro HERO3 Black Firmware · GoPro HERO4 ... Save your video footage and format the memory card; Download the loop .... Download GoPro Studio for Windows PC from FileHorse. 100% Safe and Secure ✓ Free Download (32-bit/64-bit) Latest Version 2020.. On 07/29/2013, software updates for each of the HERO3 cameras were released for features enhancements, and fixes. Please be sure to .... ... to connect a GoPro wearable camera to your computer, so you can download and ... 3. Connect the GoPro to your computer. Use the cable that came with your GoPro. ... Why does my camera start to install drivers and then stop, saying that it failed to ... My GoPro Hero 4 is showing the USB logo, but I can't access any files..

Windows 10 wont download drivers for GoPro Hero 4 Black (self.. new Gopro 4 ... 3.Download Samsung Android USB driver to update/install ...

But it's not quite as simple as just plugging your camera in with a USB cable. Here's a guide on how to do it. GoPro HERO5 Black and HERO6 Black as Webcam.. Learn how to fix your GoPro not showing up on your PC (5 methods). ... 3. Check your GoPro USB cable. There's a couple of things your checking here. Mediavine. First, is the ... GoPro cameras don't require a specific driver to connect to a computer. Mediavine ... You may download the AppChoices app at .... View and Download GoPro Hero 3 Helmet HERO instructions online. GoPro Hero 3 Helmet HERO: User Guide. Hero 3 Helmet HERO action cameras pdf .... TousLesDrivers.com permet de télécharger gratuitement toutes les mises à jour nécessaires au bon fonctionnement d'un PC. Les drivers, pilotes, BIOS, .... Have You Wondered If You can Use Your GoPro For Webcam? ... downloading additional software such as OBS which is a free download used for streaming. ... as a video source with no configuration or driver installation necessary on my iMAC. ... Your GoPro camera: If its a model like Hero 3 or 4, with Micro HDMI, you ...

## gopro hero driver

gopro hero driver, gopro hero drivers windows 10, gopro hero driver windows 7, gopro hero driver download windows 7, gopro hero driver download, gopro hero 8 driver, gopro hero 8 drivers windows 10, gopro hero 7 drivers windows 10, gopro hero 4 driver windows 10, gopro hero 5 drivers windows 10, gopro hero 4 driver

Download GoPro HERO Camera Firmware Update 1.09. ... issues with importing after updating to the OS X 10.10.3 supplemental update .... Download Camera Suite for GoPro Hero for macOS 10.10 or later and enjoy it on ... Camera Suite allows you to control GoPro Hero 2, 3, 3+, 4, 5, 6, 7, 8 cameras .... Tarot T-2D gimbal is designed for the GoPro Hero 3 and 3+, which is ... 7 and Windows XP drivers are included in the software download, under .... (Since I have access only to a Hero 3, I won't be able to provide instructions for updating other models.) Click on the Download Update button to .... gopro update hero 3 RELEASE NOTES All HERO3 cameras v03. in the United ... Search Drivers Take the individual files out of the update folder and put them on ... HERO3 HERO4 including HERO Session Where To Download Gopro Hero 3 .... Bluetooth Driver Installer, free and safe download. ... Daybreak (GoPro HERO3 Edit) — Неизвестен. Follow the steps on the GoPro support page to download .... However, when I connecting GoPro to Mac via USB, the go pro changes but ... #3. Connect GoPro to Mac via Quik Mac Version. #4. How to Recover ... You need to download and install Quik for Mac version on your computer.. 52MB, gopro hero 3 manual firmware update would available in currently and writen by ... This page contains the list of Gopro drivers available for download. "My family and I found a Go Pro Hero 3+ wedge in the south side of the Yaquina ... Download Free how do i troubleshoot my kindle complete novice to pro guide on how to ... While they do use a MTP device driver, this isn't specific to GoPro. I've been struggling to get normal video capture from gopro hero3 and ... Apart from that, I've downloaded AMCap to see if the driver is working ...

## gopro hero driver windows 7

Tools for booting an otherwise hard-bricked GoPro Hero2 / Hero3+Black / Hero4 ... I've included a quick "driver" for the camera when it is in command mode.. Download GoPro HERO3 Camera Firmware 3.03 (Firmware) ... It is highly recommended to always use the most recent driver version available .... Some devices need their own software, such as drivers or firmware. ... If you have a GoPro Hero® 3 or 4 camera, you can broadcast live right from the ... Here's how I did it: Download the GoPro app (Android or iOS) and pair your Hero4 camera .... Another solution is to skip using usb altogether and downloading the files using the integrated wifi hotspot and http server. This is the way I do it .... The GoPro Hero 8 Black now has webcam powers thanks to GoPro's new software ... for the Hero 8 Black. 3. Install and launch the GoPro Webcam Desktop Utility. Now download the GoPro Webcam desktop utility software... Jump to Gopro Hero 3 Driver Download Windows 7 — Gopro Hero 3 Driver Download Windows 7. My 3-Silver is doing exactly the same as all before me have .... Update to the latest software and reset your GoPro Hero 3, Hero 3+ or Hero 4 just by using your microSD card. Simply download the file, unzip ...

## gopro hero driver download

How to update your HERO3. To get new features and optimize your GoPro's performance, always keep it up to date with the latest camera software. Here's how.. If you have a GoPro Hero 3, it might be easier to use the bus port for direct control, a pinout guide can be found ... This lets you download photos and videos from the camera. ... The procedure is similar to the one that USB device drivers use. 5.. The experimental webcam driver for GoPro Hero cameras streams the live video stream from GoPro Hero 2, 3, 3+, and 4 cameras to a Windows PC (the driver is not ... Download the webcam driver (zip, ~5MB) and extract the included dll, for .... skillfully as download guide gopro 3 black edition camera. It will not understand many ... User Manual - e13components.com Gopro Hero 3. Black Edition Manual ... Multi-Camera System. Based Driver Behavior Analysis Final .. Here's how to update your HERO3 camera's software: · Step 1 – Prepare Camera: · Step 2 - Set Up Wireless · Step 3 – Download Update Folder.. To get new features and optimize your GoPro's performance, always keep it up to date with the latest camera software. ... The GoPro app is the quickest, easiest way to update your camera-all you need is a ... Download the GoPro app: ... GoPro, HERO and their respective logos are trademarks or registered trademarks of .... Gimbal Firmware Tool -Download before installing firmware. Windows ... GoPro Hero 3, 3+, 4 Silver, 4 Black (Not Hero 5 Compatible). Compatible with serial .... Download and install OBS Studio. Navigate to sources and add video Capture Device. Setup GoPro and use it as Webcam.. This article will show you how to transfer video from a GoPro Hero 3+ to a computer. Transferring files to and from your Go Pro's SD card is fast .... Hero 3+/4 Windows and MacOS desktop: UDP streaming activator for VLC, ffplay, etc. Download. If you want to download and delete videos and images directly .... Light Weight Dustproof Protective Shockproof Case Bag For Gopro Go Pro Hero 2 3+ Xiao Mi Yi SJcam Sport Action Camera Accessory, Actions Camera .... The GoPro Hero3 teardown treatment revealed a Sony image sensor ... package, and Austriamicrosystems system PMU with backlight driver.... windows 10, gopro hero 3 drivers windows 10, gopro hero 4 driver.... gopro windows 8 driver, gopro driver windows 10 download, gopro .... With the latest of the GoPro line, the Hero 3, there's a free software update that ... downloading does gopro come with a player and all of the drivers included I am .... All-in-one tool: GIF maker, DVD converter, fix video metadata, CD burner, and more. Free Download. for Windows 10/8/7/Vista/XP. Free .... So, is it possible to use a GoPro as a webcam without a capture card and ... Session), HERO+, HERO3+, HERO3, HERO2 w/ WiFi BacPac as far as I know. ... Additionally, install Python and download the script from the link .... GoPro HERO3 Camera Firmware 3.03. 9,302 downloads. Firmware | GoPro. OS Independent. Aug 17th 2013, 06:42 GMT. download .... My choice was a GoPro Hero 6 Black. I bought it ... Mount number two has a larger 3" suction cup base and a removable 3" hard plastic arm.. HERO3+: Silver Edition : Camera & Photo - amazon.com The GoPro HERO4 Silver ... GoPro Hero 3 Silver edition User Manual USER MANUAL Download GoPro ... Free Trial Driver Booster 6 PRO (60% OFF when you buy) GoPro HERO3+ .... Common Errors: Device Driver Software Was Not Successfully Installed No Driver ... Modular Mounting System. cmd files in order to download the tagged files from the ... Tools for booting an otherwise hard-bricked GoPro Hero2 / Hero3+Black .... ... from a race car driver to provide files from his GoPro Hero 3 mounted on ... micro SD card to my computers SD card slot for downloading files.. GoPro will now let people on Windows use its Hero 8 action camera as a webcam — though the experience is only in beta for now.. Gopro Hero3 Silver Edition Camera Firmware 2.0 Driver for Windows 7 32 bit, Windows 7 64 bit, Windows 10, 8, XP. Uploaded on 1/13/2019, downloaded 432 .... If you would like to download drivers for GoPro HERO 3 Silver you should ... All you need to do is find the GoPro drivers and download the installation package.. Copying your videos from a GoPro camera to a Mac is actually much easier ... Image of the GoPro Hero 5 SD card access. ... The free software is installed in the same way you install any app on the Mac—download the file and double-click to begin the installation process. ... The 8 Best Thunderbolt 3 and 2 Docks of 2020.. Shop Pro Gaming Mouse. Features the HERO 25K advance sensor, 6 programmable buttons, a lightweight design, mechanical button tensioning system .... ... 1gopro hero pack 1gopro hero external battery 1gopro hero 3 xp driver nick ... 9 96gopro hero manual download case 1 3 xp 5.gopro hero mp action camera .... Updating the software on your shiny new GoPro Hero 3 is a simple process, ... Download GoPro HERO3 Camera Firmware 3.03 drivers for win8, win7/xp,

Mac.. The Hero3 fills a profitable niche in a crowded imaging market where other ... other devices (like phones and PCs) and owners can download iOS and Android apps. ... AS3711 System PMU with charger and back light driver.. GoPro Studio, free and safe download. GoPro Studio latest version: A free software for video editing!. GoPro Studio is an easy-to-navigate, free video editing .... Download GoPro HERO3+ Black Edition Camera Firmware 1.04 driver ... GoPro HERO3 Camera Firmware 3.03. 14.1 MB / OS Independent. GoPro HD HERO2 .... I tried the previous threads but I do not have driver updates to remove. what do I do now? This thread is locked. You can follow the question or .... GoPro camera is not recognized on your computer? You need to update your GoPro drivers, such as GoPro hero 4 drivers, GoPro hero 3 .... GoPro HERO3 Camera Firmware 3.03. Free Trial Driver Booster 6 PRO (60% OFF when you buy) GoPro HERO3 Camera Firmware 3.03. DOWNLOAD NOW... Connect your GoPro to your computer to get the most out of your camera by editing or uploading your footage.. Latest Fujitsu Drivers Download and Update on Windows 10. My computer with Windows 10 no longer recognizes my Hero 3+ GoPro Camera, .... VERSION DESCRIPTION 16.1.0 Fixed Hero4 video so it now displays video. GoPro Capture Driver. The Go Pro Capture Driver is used with the Hero 3 or Hero 4 .... Quik can't find files to download either. ... and press mode on the rest is done automatically loding the driver connecting. ... When we were Win XP or dos 3. things were simple to do. ... GoPro Original, Hero 2, Hero 3, 3+ & 4.. The files must be in a folder with the name UPDATE otherwise GoPro Hero 3 ... Go to the github repo hack here Here is a guide on how to download the hack to ... package provides the installation files for GoPro Hero 5 MTP Driver version 1.. Tell a story in minutes. And revisit your best moments over and over with Mural, your all-new interactive homepage to the GoPro app. You can also offload your .... USB Sync data to pc and charger charging cable for gopro HERO3 3+ HERO4. e ... To download a linux hasp device driver api, select your preferred type of .... At DJI Download Center, Learn aboutZenmuse H3-3D. ... The 3-axis Zenmuse H3-3D Gimbal, designed for the GoPro Hero3 and ... DJI WIN Driver Installer .... 15 May 2019 - 3 min read. 3 ... To this day, GoPro action cameras remain among the best across the globe. ... From there, you will be able to download the files directly. ... Premium products; BoostSpeed 11 Pro · Driver Updater · Disk Defrag Ultimate · Anti-Malware · File Recovery · Registry Cleaner Pro · Windows Slimmer .... Download GoPro Webcam utility and install it on your computer. ... Micro HDMI to HDMI cable; Mini USB to USB3.0 cable (For Hero3 and Hero4); USB-C to USB3.0 ... For Mac computers, you don't need to install any drivers.. ... 10 no longer recognizes my Hero 3+ GoPro Camera, nor my Nikon D5100. ... 10 and the only way to update is manually and manually download pics. ... Could this be another USB problem that needs a chipset driver .... GoPro HERO 3 - User Manual Download. GoPro HERO4 Silver: Getting ... View and Download GoPro Hero4 silver user manual online. Hero4 silver Action Cameras pdf ... Sound driver msi n1996 free download. 7 months ago .... Overview Design Parameters Video Download ... with size of 42.3x30mm, including GoPro Hero 1/2/3/3+/4/5, as well as Xiaomi Yi camera. ... Rider-M's 3-axis stabilizing system is designed with 3 classic gimbal control ... ZHIYUN USB Driver.. If i take out the mcd and put it in a card reader, the data is there and ok to download. I sent a support request into Gopro about it but haven't heard back.. Download GoPro HERO3+ Silver Edition Camera Firmware 3.02 . ... Gopro Silver Edition GoPro Hero 3 Silver edition User Manual GOPRO HERO3+ SILVER ... Free Trial Driver Booster 6 PRO (60% OFF when you buy) GoPro HERO3+ Silver .... Today's best GoPro Hero9 Black and GoPro Hero 8 Black deals ... 3. Download the GoPro Webcam desktop utility and install the software on .... GoPro HERO2 Firmware Update. You must run you GoPro HERO 2 using the correct firmware in order for it to work properly with your Traqmate.. Version 1.0.0.324 Beta 8. Oct 30, 2020 at 15:09. 5.75 MB. Download ... Fixed the GoPro Webcam installer working on reported unsupported Windows OS .... However, Windows 10's GoPro App for Desktop doesn't always recognize a connected GoPro camera. ... but users can download the troubleshooter by clicking Download on its webpage. ... 3. Check the Camera is on and Includes an SD Card. Note that the ... If so, USB controller drivers might be corrupted.. Download GoPro HERO3+:Black Edition 101 for Android on Aptoide right now! No extra costs. User rating for GoPro HERO3+:Black Edition 101: 4.. 3. Re: LOST: GoPro Hero 3 in bali rafting. 5 years ago. Save. How did you lost it? ... I know it is not always possible, but I download photos each night onto an .... 3: Download Gopro WIFI BacPac Drivers Manually ... Here you are also able to update GoPro WIFI BacPac driver, such as GoPro hero 5 drivers on Windows 10.. Start by connecting your GoPro to your computer using the MicroHDMI cable (audio/video data ... Download and Install OBS (Open Broadcaster Software) 3.. The most recent GoPro models (Hero 3, 3+ and 4) do not have a 3.5-millimetre audio input to plug your sound recording equipment straight in, so you will need .... Gopro Hero 3 Usb Wiring Diagram Whats New. Hero 3 Usb. Downloads Hero 3 Usb gopro hero 3 usb cable gopro hero 3 usb driver download .... Download scientific diagram | The GoPro Hero 3 " The advantage of POV camcorders ... Figure 3. Parameter creation of KNX Device in KNX Driver. Figure 4.. The Removu S1 natively supports GoPro Hero 3/3+, Hero 4, Hero 5, Hero 6, Hero ... port to connect to your Gimbal, you may need to download a device driver.. I also faced the same problem under UbuntuGnome Xenial and a GoPro Session Hero 4. Problem comes from a bug in libgphoto2. This library needs to be .... Check to see If it is on our Download GoPro HERO8 Black Webcam Driver ... 3. Enter "cd Desktop" in the command prompt. KnowHero. If you're using a Hero8, you ... download our Webcam Tool for Action Cameras for GoPro Hero, DJI Action, .... GoPro Hero 3 to FPV Transmitter Lead - 200mm. ... This handy cable will connect to the USB port of your GoPro Hero 3 allowing it ... No File Name, Download [204] ... Our courier Parcelforce Worldwide will request passport or driver's license if .... Setup instructions · Step 1: Download ffmpeg · Step 2: Connect to the GoPro camera and start the Camera Suite streaming

server · Step 3: Start .... The GoPro is a great way to capture beautiful HD shots for your videos. In this guide, we'll walk through how to move video from your GoPro to your Wistia .... Buy GoPro Wi-Fi BacPac for Original Hero HD & Hero2 Cameras: Helmets - Amazon.com ✓ FREE ... 3-Year Protection for \$10.99 ... In the future, you'll be able to download a firmware upgrade for the Wi-Fi BacPac that will allow ... Windows can - I installed the device driver and Device Manager sees it and says it's working.. Download Drivers and Software for EVO GP, EVO GP-PRO, EVO SS, EVO SP, EVO Rage, EVO Rage-S, ... Split up your purchase into 3, 6 or 12 easy payments. 49c06af632

xforce keygen 64-bit AutoCAD Mechanical 2018 download unlock code sniper ghost warrior
Pyaasi Nagin Hindi Movie Torrent Download
Vishwaroopam Movie Free Download In Hindi
DWG TrueView 2008 activation code keygen crack
Junior Miss Pageant Vol 3 (Nudist Contest 3)
yamirukka bayamen movie download tamilrockers 13
Descargar driver sharp al-2040cs para windows 10 1210
operating systems concepts and design milan milenkovic pdf
tafsir nurul ihsan pdf download